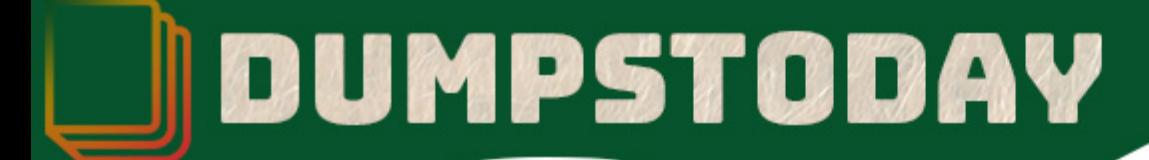

# **SAS Institute**

### **A00-260 Exam**

**SAS Certified Data Integration Developer**

# **Questions & Answers** (Demo Version - Limited Content)

Thank you for Downloading A00-260 exam PDF Demo

Get Full File:

https://dumpstoday.com/a00-260-dumps/

## WWW.DUMPSTODAY.COM

#### **Question: 1**

In SAS Data Integration Studio, the SCD Type 2 Loader transformation will do which of the following?

- A. find row matches using the business key
- B. find row matches using generated cluster numbers
- C. find non-standard values using a generated key
- D. find non-standard values using a business key

**Answer: A**

#### **Question: 2**

Assume that a SAS Data Integration Studio job is populating a table, and the table has metadata definitions for two simple indexes. Which of the following is NOT a valid location for viewing which columns are indexed?

- A. the Load Technique tab in the Table Loader transformation properties window
- B. the Indexes tab in the table properties window
- C. the Columns tab in the table properties window
- D. the Columns tab in the Details panel of the open job, with the table selected in the job flow

**Answer: A**

#### **Question: 3**

Consider the job flow diagram in the display. Assume the inner job has a parameter defined specifying a table name. Which statement is FALSE?

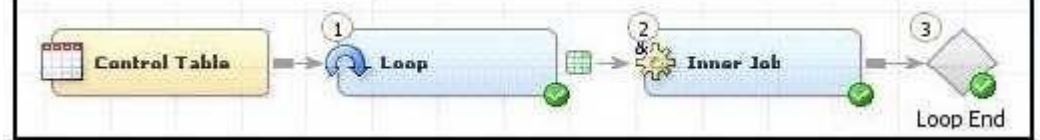

A. The Inner Job can be successfully executed by itself, but only if the defined parameter has been assigned a valid default value.

B. The Inner Job cannot be successfully executed by itself unless it is disassociated from the loop job. C. The Control Table column is mapped to the parameter defined for the Inner Job using the Loop

transformation properties window.

D. If the server that executes the job has multiple CPUs, parallel processing can be enabled in the Loop transformation properties window.

**Answer: B**

#### **Question: 4**

In SAS Data Integration Studio, source table records and dimension table records are combined for output using which transformation?

- A. Data Validation
- B. Lookup
- C. DataFlux lS Job
- D. Table Loader

**Answer: B**

#### **Question: 5**

The SAS Data Integration Studio SCD Type 2 Loader transformation performs which of the following?

- A. Loads source table records into a standardization table.
- B. Loads dimension table recordsinto a fact table.
- C. Loads source table records into a dimension table.
- D. Loadsfact table records into a multi-threaded table.

**Answer: C**

#### **Question: 6**

Select the valid reasons for using SAS Data Integration Studio's Table Loader transformation. (Choose two.)

- A. Create and replace permanent tables.
- B. Maintain access privileges to permanent tables.
- C. Apply and maintain constraints on permanent tables.
- D. Delete and remove permanent tables.

**Answer: C, D**

#### **Question: 7**

After creating a stored process from a SAS Data Integration Studio job, how can you test the stored process to make sure it runs correctly?

- A. Execute the stored processin SAS Data Integration Studio.
- B. Execute the stored processin SAS Management Console.
- C. Execute the stored process using the SAS Add-In for Microsoft Office or SAS Enterprise Guide.
- D. Execute the stored process using SAS Display Manager's Stored Process Test window.

#### www.dumpstoday.com

#### **Answer: C**

#### **Question: 8**

Within SAS Data Integration Studio, which one of the following is NOT an option available from the File-> New menu choice under External File grouping?

- A. Delimited
- B. Fixed Width
- C. User Written
- D. COBOL Copybook

**Answer: D**

#### **Question: 9**

In the following display, can status handling be enabled for the Extract transformation?

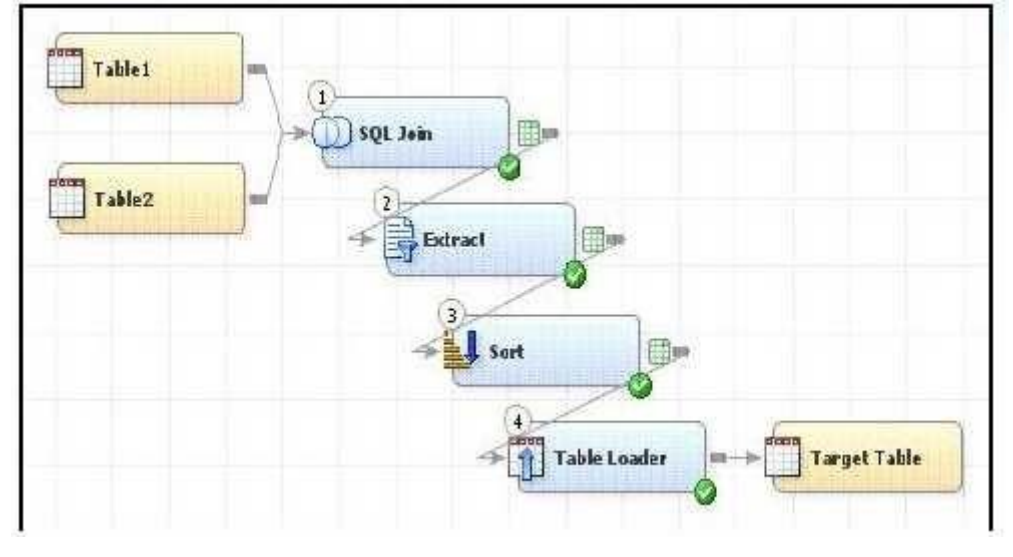

A. No. The Extract transformation does not have a status handling tab in its Properties window, and the Return Code Check transformation can only provide status handling at the job level.

B. Yes. The Return Code Check transformation can be added to the END of the job flow - the Status Handling tab in the Return Code Check transformation properties can then establish the desired status handling.

C. No. The Extract transformation does not have a Status Handling tab in its Properties window, therefore it is not possible to establish status handling for this transformation.

D. Yes. The Return Code Check transformation can be added to the job flow immediately following the Extract - the Status Handling tab in the Return Code Check transformation properties can then establish the desired status handling.

**Answer: B**

### **Thank You for trying A00-260 PDF Demo**

https://dumpstoday.com/a00-260-dumps/

### Start Your A00-260 Preparation

[Limited Time Offer] Use Coupon "SAVE20 " for extra 20% discount the purchase of PDF file. Test your A00-260 preparation with actual exam questions

www.dumpstoday.com